# **Invalid Containment Markings**

## **Abbreviation**

ICM

# **Description**

The validation rule checks if the Containment Markings match the Data Markings of owned elements.

## **Severity**

warning

## **Constrained Element**

Element

# **Solvers**

**Update Containment Markings** - the element is displayed with up-to-date Containment Markings.

## **Example**

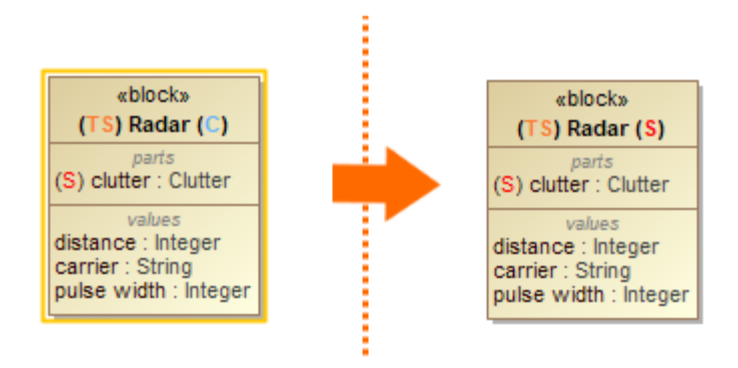

The Data Marking of the Part Property clutter was changed from (C) to (S), but the Containment Marking of the Block Radar is outdated. The error is resolved via the **Update Containment Markings** solver.